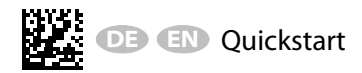

# *COM465ID*

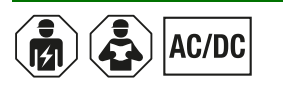

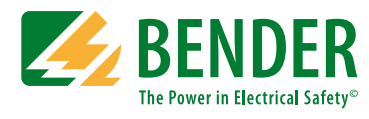

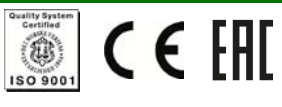

## Condition Monitor mit integriertem Gateway

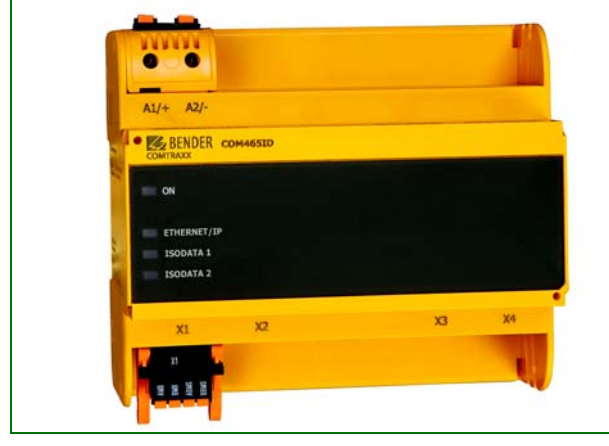

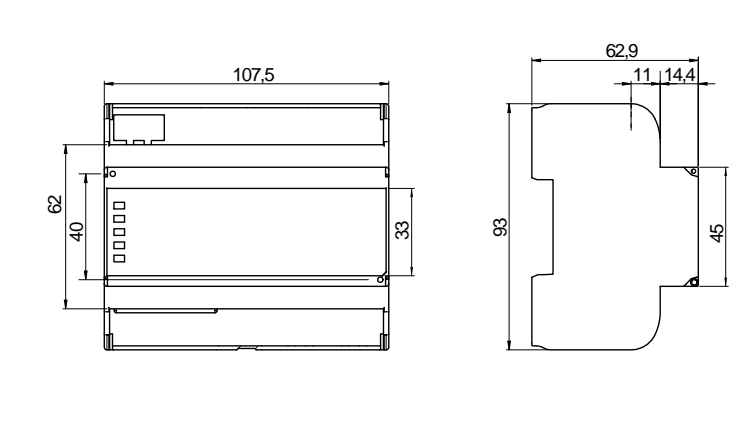

Condition monitor with integrated gateway

#### **Bestimmungsgemäße Verwendung**

Das Gateway COM465ID verbindet folgende Geräte mit Ethernet-TCP/IP-Netzwerken:

- Bender-Geräte mit isoData- oder BCOM-Schnittstelle
- Bender-Universalmessgeräte PEM… mit Modbus TCP Schnittstelle

Das COM465IP setzt Alarme, Messwerte und Zustände der Geräte auf die Protokolle Modbus TCP sowie HTTP und OPC UA um. Dies ermöglicht die Ankopplung an Modbus-TCP-Netzwerke sowie die Visualisierung und Auswertung mit Standard-Web-Browsern. Die Bedienung und Einstellung erfolgt über die im Gerät integrierte COMTRAXX®-Bedienoberfläche. Darüber hinaus gehende Verwendung und Bedienung gilt als nicht bestimmungsgemäß.

#### **Sicherheitshinweise allgemein**

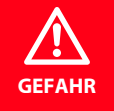

#### *Lebensgefahr durch Stromschlag!*

Bei Berühren von unter Spannung stehenden Anlagenteilen besteht die Gefahr

• eines elektrischen Schlages,

- von Sachschäden an der elektrischen Anlage,
- der Zerstörung des Gerätes.

*Stellen Sie vor Einbau des Gerätes* und vor Arbeiten an den Anschlüssen des Gerätes *sicher*, dass die *Anlage spannungsfrei* ist. Beachten Sie die Regeln für das Arbeiten an elektrischen Anlagen.

#### **Intended use**

The gateway COM465ID connects the following devices to Ethernet TCP/IP networks:

- Bender devices with isoData or BCOM interface
- Bender universal measuring devices PEM… with Modbus TCP interface.

The COM465IP converts alarms, measured values and statuses into Modbus TCP protocols and HTTP. This allows a connection to Modbus TCP networks as well as visualisation and evaluation using standard web browsers.

Operating and configuring is possible via the integrated COMTRAXX® user interface.

Any other use than that described in this manual is regarded as improper.

#### **Safety instructions**

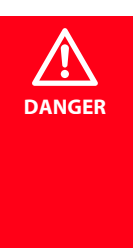

#### *Danger of electrocution due to electric shock!*

Touching live parts of the system carries the risk of:

- An electric shock
- Damage to the electrical installation
- Destruction of the device

*Before installing and connecting the device*, *make sure* that the *installation* has been *de-energised*. Observe the rules for working on electrical installations.

# COM465ID\_D00368\_00\_Q\_DEEN/09.2018

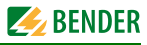

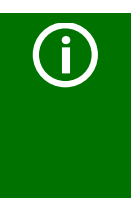

Bestandteil der Gerätedokumentation sind neben dieser Kurzanleitung die "Sicherheitshinweise für Bender-Produkte", das Handbuch zum Gerät COM465ID. sowie das Handbuch "COMTRAXX®".

#### **Montage**

#### **Schraubmontage / Screw mounting**

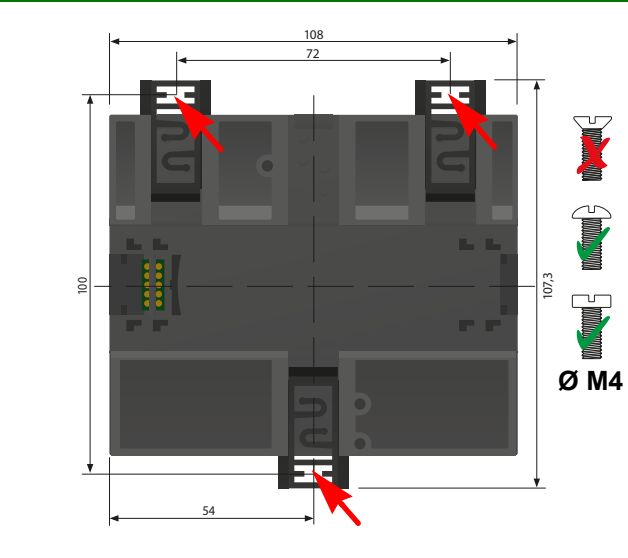

# **G**

Part of the device documentation in addition to this quickstart is the enclosed "Safety instructions for Bender products", the manual of the device COM465ID. and the manual of "COMTRAXX®"

#### **Installation and connection Hutschiene /**

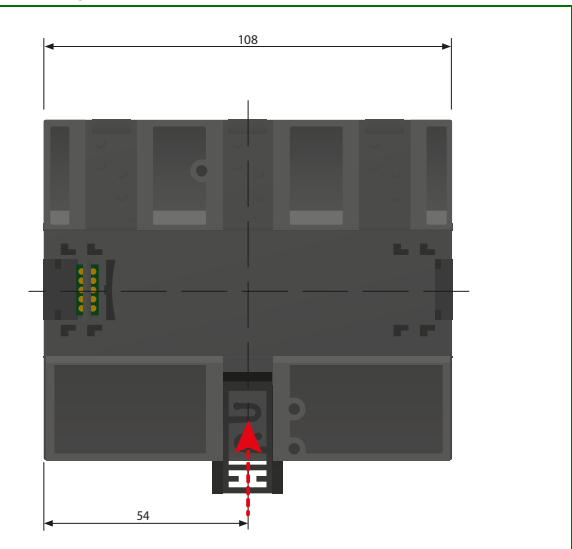

### **Anschluss**

Anschlüsse Gerät

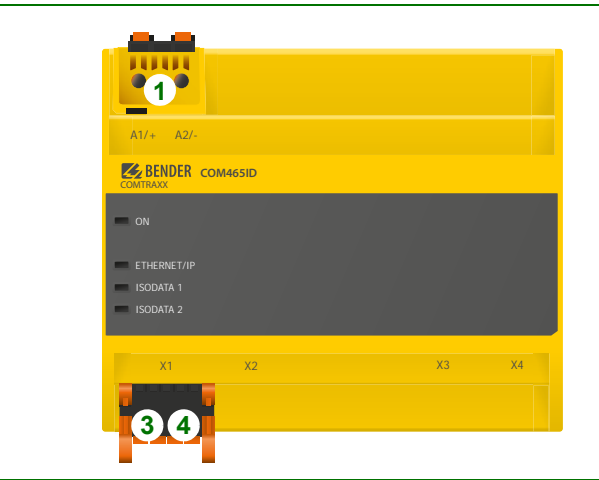

#### **Connection** Connection device

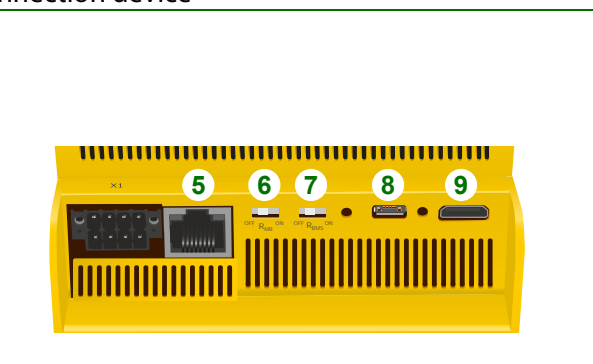

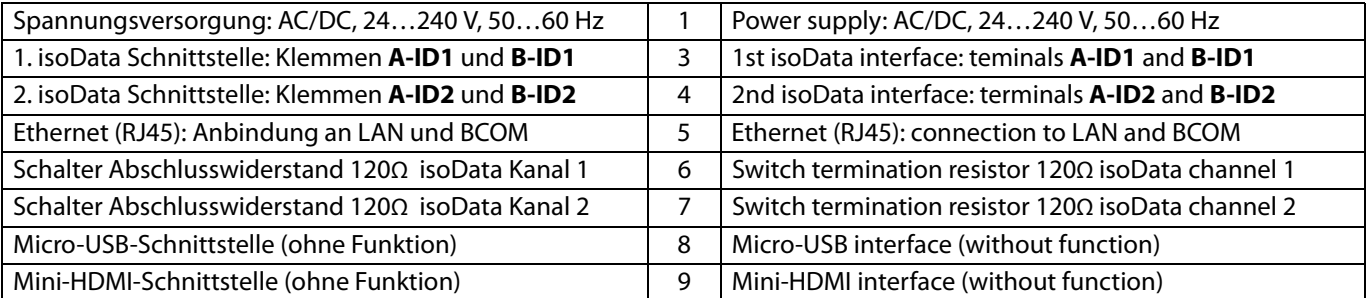

## **Anschlussbeispiel**

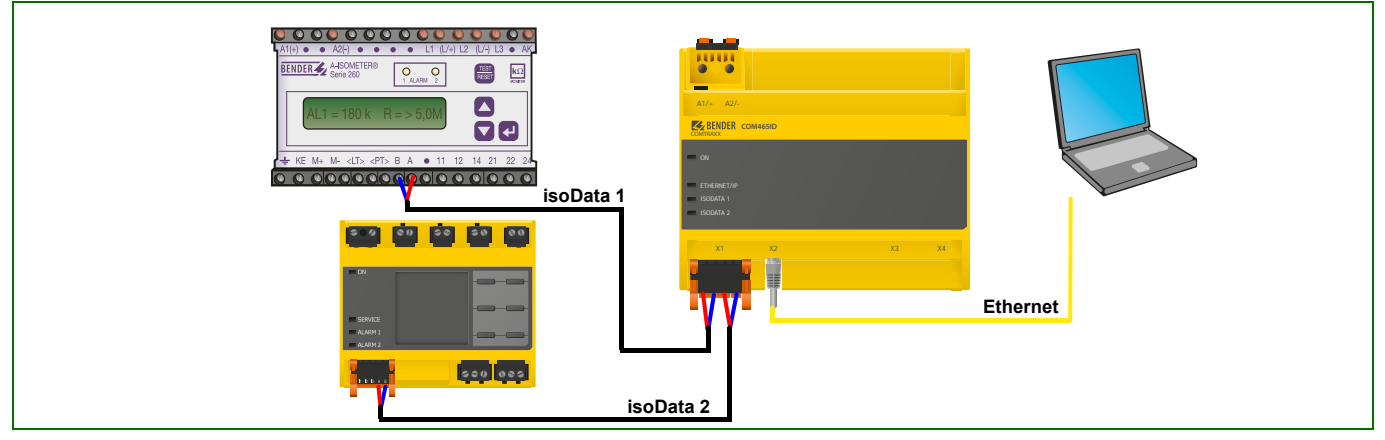

#### **Inbetriebnahme**

- Das COM465ID-Gerät mittels Ethernetkabel (RJ45)direkt mit einem PC verbinden
- Alle angeschlossenen Geräte einschalten
- Internetbrowser auf dem PC starten
- Folgende Adresse im Internetbrowser eingeben:
	- 169.254.0.1
- "BUSÜBERSICHT" anklicken

#### **Commissioning**

**Connection example**

- Connect the COM465ID-device directly to a PC with an ethernet cable (RJ45)
- Switch ON all connected devices
- Start internetbrowser on the PC
- Promt following adress into the browser. 169.254.0.1
- Click "BUS OVERVIEW"

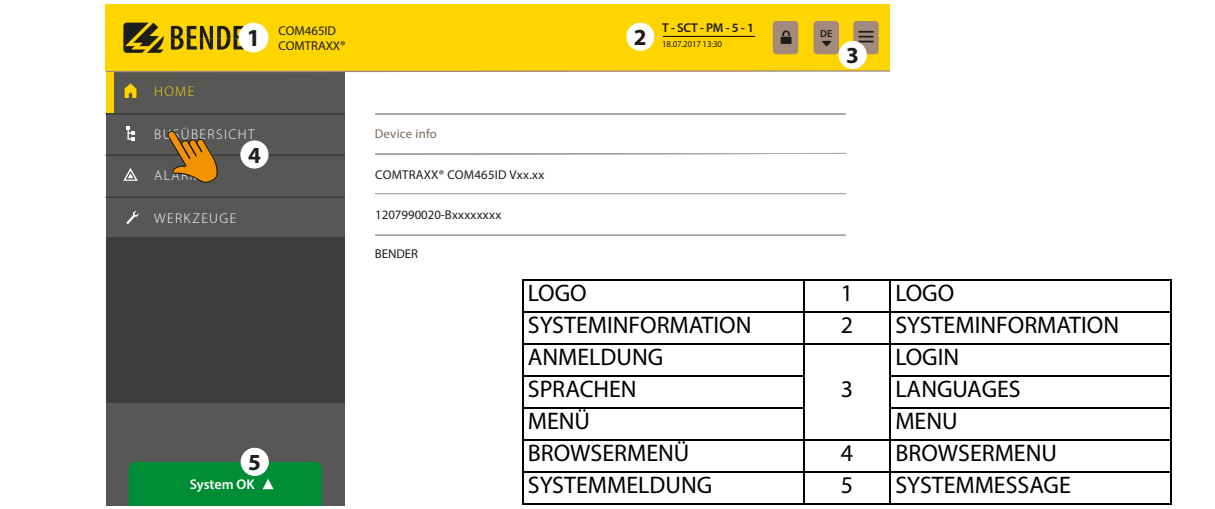

• Gerät COM465ID auswählen

# • Select Device COM465ID m,

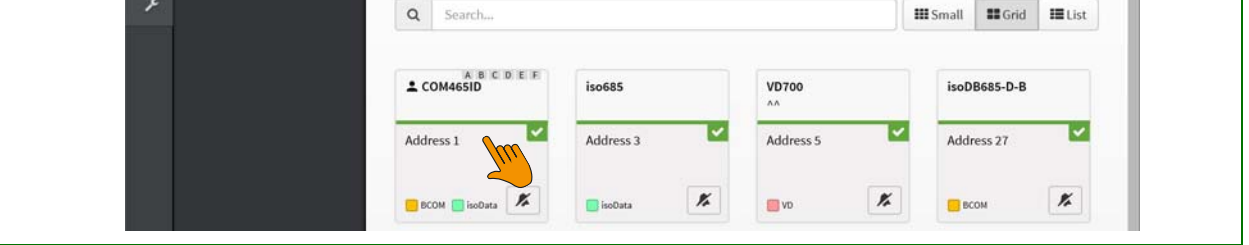

- Etherneteinstellungen konfigurieren "Menü" > "Einstellungen" > "Schnittstelle" > "Ethernet"
- Neustart nach Integration des COM465ID in das LAN.
- *•* **Weitere Konfigurationsmöglichkeiten sind im Handbuch beschrieben.**
- Configure Ethernet settings "Menu" > "Settings" > "Interface" > "Ethernet"
- Restart the System after including the COM465ID into LAN
- *•* **Further possibilities for configuration are described in the manual.**

#### **COM465ID**

# **2** BENDER

#### **Technische Daten**

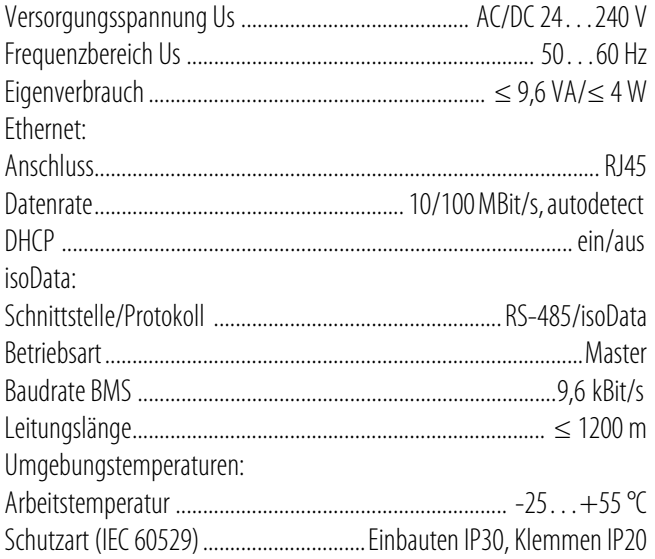

#### **Technical data**

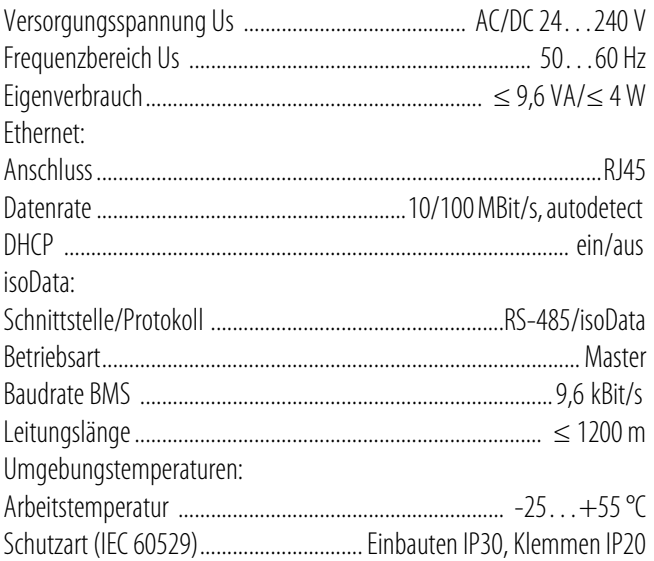

#### **Bestellangaben**

#### **Ordering details**

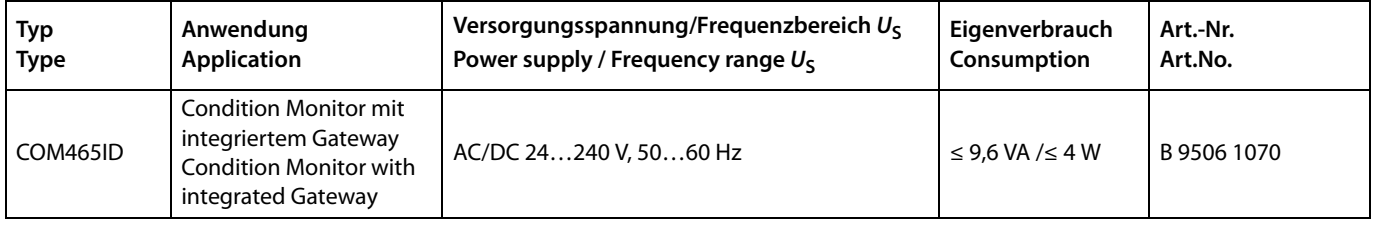

Alle Rechte vorbehalten. Nachdruck und Vervielfältigung nur mit Genehmigung des Herausgebers. Änderungen vorbehalten! © Bender GmbH & Co. KG

#### Service

Service hotline: 0700-BenderHelp (Telephone and Fax) Carl-Benz-Strasse 8 • 35305 Gruenberg • Germany Tel: +49 6401 807-760 • Fax: +49 6401 807-629 E mail: info@bender-service.com • www.bender.de

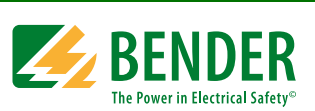

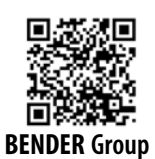

All rights reserved. Reprinting and duplicating only with permission of the publisher. Subject to change! © Bender GmbH & Co. KG

Bender GmbH & Co. KG PO Box: 1161 • 35301 Gruenberg • Germany Londorfer Str. 65 • 35305 Gruenberg • Germany Tel.: +49 6401 807-0 • Fax: +49 6401 807-259 **BENDER Group** E mail: info@bender.de • www.bender.de